## **Avira Uninstall Problem Error Code 7**>>>CLICK HERE<<<

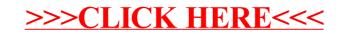